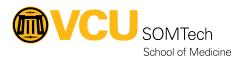

<u>Knowledgebase</u> > <u>Research Systems</u> > <u>SAS Support on Linux Platform</u>

## **SAS Support on Linux Platform**

Helen Wang - 2022-07-01 - Research Systems

## 1. How to renew the sas license through command line for SAS 9.4 M7?

SAS license renewal has changed after M7 release.

Before it was using sassetup to renew the license, now it is using sasdm.sh to renew, however, it needs X emulator for user interface which is not convenient for many Linux platforms, One alternative way is to use as command line option.

sasdm.sh -console

## 2. How to run sas in GUI on cluster nodes?

qlogin  $\$ from Fenn, it will enable X-forward on node and run interactively by calling sas  $\$ GUI